### **Outline**

### **1** [Compensators](#page-1-0)

- 2 [Lead compensation](#page-4-0) [Design via Root Locus](#page-8-0) [Lead Compensator example](#page-11-0)
- 3 [Cascade compensation and steady-state errors](#page-35-0)
- 4 [Lag Compensation](#page-38-0) [Design via Root Locus](#page-43-0) [Lag compensator example](#page-46-0)
- **5** [Prop. vs Lead vs Lag](#page-61-0)
- 6 [Insights](#page-77-0)
- **7** [Lead-Lag compensation](#page-78-0) [Lead-Lag Compensator example](#page-80-0)
- 8 [A prelude](#page-91-0)

## **Compensators**

- <span id="page-1-0"></span>• Early in the course we provided some useful guidelines regarding the relationships between the pole positions of a system and certain aspects of its performance
- Using root locus techniques, we have seen how the pole positions of a closed loop can be adjusted by varying a parameter

$$
R(s) \xrightarrow{\qquad \qquad \bullet} \qquad \qquad K \qquad \qquad \bullet \qquad \qquad T(s)
$$

- What happens if we are unable to obtain that performance that we want by doing this?
	- Ask ourselves whether this is really the performance that we want
	- Ask whether we can change the system, say by buying different components
	- seek to compensate for the undesirable aspects of the process

## Cascade compensation

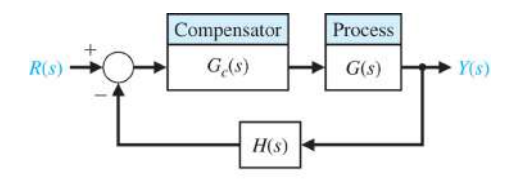

- Usually, the plant is a physical process
- If commands and measurements are made electrically, compensator is often an electric circuit
- General form of the (linear) compensators we will consider is

$$
G_c(s)=\frac{K_c\prod_{i=1}^M(s+z_i)}{\prod_{j=1}^n(s+p_j)}
$$

- Therefore, the cascade compensator adds open loop poles and open loop zeros
- These will change the shape of the root locus

## Compensator design

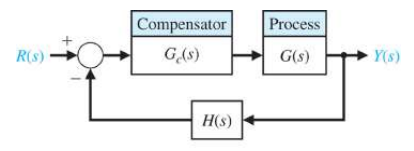

- Where should we put new poles and zeros to achieve desired performance?
- That is the art of compensator design
- We will consider first order compensators of the form

$$
G_c(s)=\frac{K_c(s+z)}{(s+\rho)}=\frac{\tilde{K}_c(1+s/z)}{(1+s/\rho)}, \quad \text{where} \; \tilde{K}_c=K_c z/\rho
$$

- with the pole −*p* in the left half plane
- and the zero, −*z* in the left half plane, too
- For reasons that will soon become clear
	- when  $|z| < |p|$ : phase lead network
	- when  $|z| > |p|$ : phase lag network

### Lead compensation

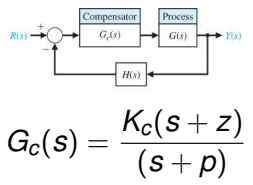

<span id="page-4-0"></span>with  $|z| < |p|$ . That is, zero closer to origin than pole

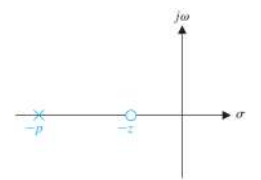

Let  $p = 1/\tau_p$  and  $z = 1/(\alpha_{\text{lead}}\tau_p)$ . Since  $z < p$ ,  $\alpha_{\text{lead}} > 1$ .  $\mathcal{D}$ efine  $\tilde{\mathcal{K}}_{c} = \mathcal{K}_{c}$ z $/p = \mathcal{K}_{c}/\alpha_{\mathsf{lead}}.$  Then

$$
G_{c}(s) = \frac{K_{c}(s+z)}{(s+\rho)} = \frac{\widetilde{K}_{c}(1+\alpha_{\text{lead}}\tau_{\rho}s)}{(1+\tau_{\rho}s)}
$$

#### Lead compensation  $\textsf{With} \; |z|<|\pmb{\rho}|, \, \alpha_{\mathsf{lead}}>1, \, \pmb{G}_{\mathsf{c}}(\pmb{s})=\frac{\mathcal{K}_{\mathsf{c}}(\pmb{s}+\pmb{z})}{(\pmb{s}+\pmb{\rho})}=\frac{\tilde{\mathcal{K}}_{\mathsf{c}}(1+\alpha_{\mathsf{lead}}\tau_{\pmb{\rho}}\pmb{s})}{(1+\tau_{\pmb{\rho}}\pmb{s})}$  $(1+\tau_p s)$

• Frequency response:

$$
G_{\text{c}}(j\omega)=\frac{\widetilde{K}_{\text{c}}(1+j\omega\alpha_{\text{lead}}\tau_\rho)}{(1+j\omega\tau_\rho)}
$$

• Bode diagram (in the figure,  $K_1 = \tilde{K}_c$ )

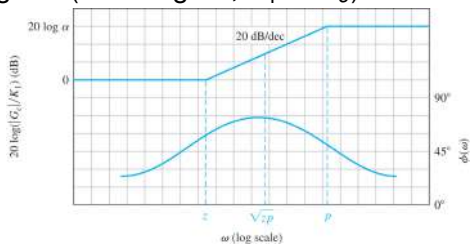

- Between  $\omega = z$  and  $\omega = p$ ,  $|G_c(j\omega)| \approx \tilde{K}_c \omega \alpha_{\text{lead}} \tau_p$
- What kind of operator has a frequency response with magnitude proportional to  $\omega$ ? Differentiator
- Note that the phase is positive. Hence "phase lead"

## A passive phase lead network

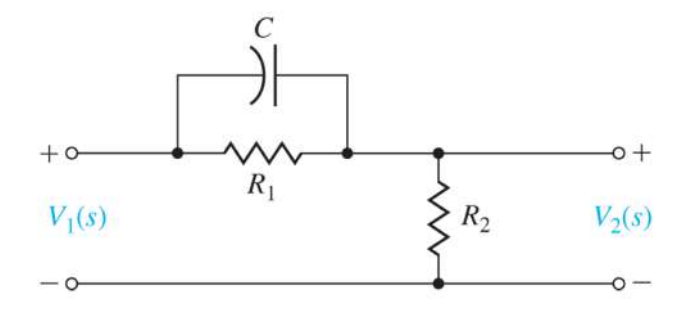

Homework: Show that  $\frac{V_2(s)}{V_1(s)}$  has the phase lead characteristic

### Active lead and lag networks

#### Here's an example of an active network architecture.

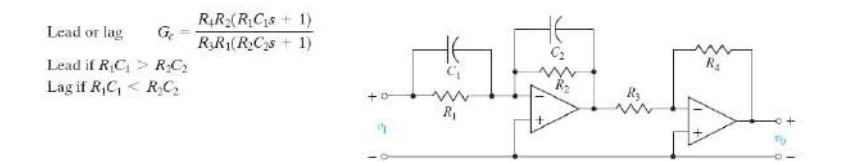

# Principles of Lead design via Root Locus

- <span id="page-8-0"></span>• The compensator adds poles and zeros to the *P*(*s*) in the root locus procedure.
- Hence we can change the shape of the root locus.
- If we can capture desirable performance in terms of positions of closed loop poles
- then compensator design problem reduces to:
	- changing the shape of the root locus so that these desired closed-loop pole positions appear on the root locus
	- finding the gain that places the closed-loop pole positions at their desired positions
- What tools do we have to do this?
- Phase criterion and magnitude criterion, respectively

## Root Locus Principles

- The point  $s_0$  is on the root locus of  $P(s)$  if  $1 + KP(s_0) = 0$ .
- In first order compensator design with  $G(s) = \frac{K_G \prod_{i=1}^M (s+z_i)}{\prod_{j=1}^n (s+\rho_j)}$ and  $G_c(s) = \frac{K_c(s+z)}{(s+\rho)},$  we have  $P(s) = \frac{(s+z)}{(s+\rho)}$  $\frac{\prod_{i=1}^{M}(s+z_i)}{\prod_{j=1}^{n}(s+\rho_j)}$  and  $K = K_c K_G$ . We will restrict attention to the case of  $K > 0$
- **Phase cond.**  $s_0$  is on root locus if  $\angle P(s_0) = 180^\circ + \ell 360^\circ$ :

$$
\sum_{i=1}^{M} (\text{angle from } -z_i \text{ to } s_0) - \sum_{j=1}^{n} (\text{angle from } -p_j \text{ to } s_0)
$$
  
+ (angle from  $-z$  to  $s_0$ ) - (angle from  $-p$  to  $s_0$ )  
= 180° +  $\ell$  360°

**Mag. cond.** If  $s_0$  satisfies phase condition, the gain that puts a closed-loop pole at  $s_0$  is  $K = 1/|P(s_0)|$ :

$$
K = \frac{\prod_{j=1}^{n} (\text{dist from } -p_j \text{ to } s_0)}{\prod_{i=1}^{M} (\text{dist from } -z_i \text{ to } s_0)} \times \frac{(\text{dist from } -p \text{ to } s_0)}{(\text{dist from } -z \text{ to } s_0)}
$$

# RL design: Basic procedure

- **1** Translate design specifications into desired positions of dominant poles
- 2 Sketch root locus of uncompensated system to see if desired positions can be achieved
- <sup>3</sup> If not, choose the positions of the pole and zero of the compensator so that the desired positions lie on the root locus (phase criterion), if that is possible
- 4 Evaluate the gain required to put the poles there (magnitude criterion)
- 5 Evaluate the total system gain so that the steady-state error constants can be determined
- 6 If the steady state error constants are not satisfactory, repeat

This procedure enables relatively straightforward design of systems with specifications in terms of rise time, settling time, and overshoot; i.e., the transient response.

For systems with steady-state error specifications, Bode (and Nyquist) methods may be more straightforward (later)

## Lead Comp. example

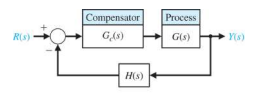

<span id="page-11-0"></span>Consider a case with  $G(s) = \frac{1}{s(s+2)}$  and  $H(s) = 1$ . Design a lead compensator to achieve:

- damping coefficient  $\zeta \approx 0.45$  and
- velocity error constant  $K_v = \lim_{s\to 0} sG_c(s)G(s) > 20$
- swift transient response (small settling time)

What to do?

- Can we achieve this with proportional control?
- If not we will attempt lead control

### Attempt prop. control

- Closed loop poles that correspond to  $\zeta = 0.45$  lie on rays of angle  $\cos^{-1}(0.45)\approx 60^\circ$  to neg. real axis
- Sketch them

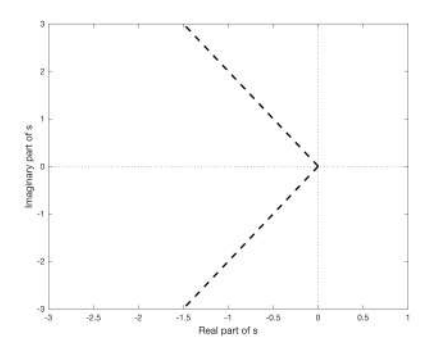

## Attempt prop. control, II

 $\bullet$  Add sketch of root locus of  $\frac{1}{s(s+2)}$ 

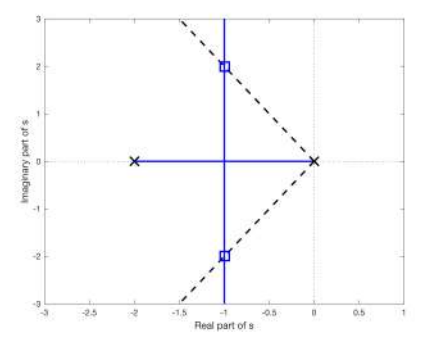

- Is there an intersection? Yes
- What is the value of  $K = K_{\text{amp}} K_G$  that puts closed-loop poles at intersection point?

### Attempt prop. control, III

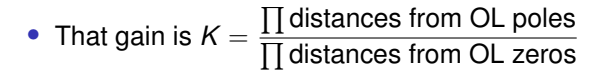

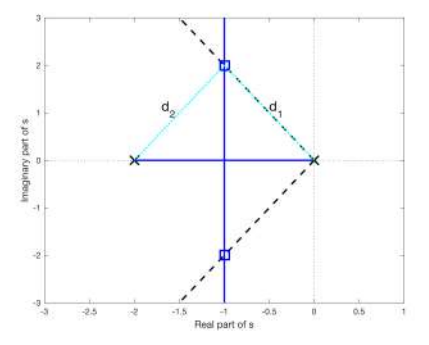

• 
$$
K=d_1d_2=5.
$$

• Since 
$$
K_G = 1
$$
,  $K_{\text{amp}} = 5$ .

## Assessing our prop. design

- $\mathcal{K}_{\text{amp}}=5.$
- Place actual closed loop poles on the root locus (asterisks)

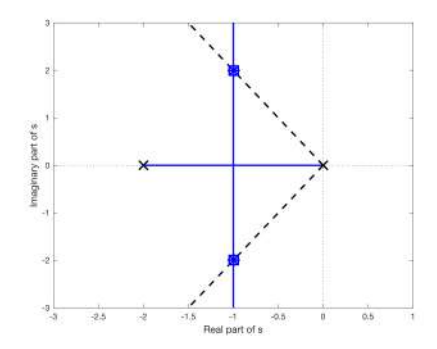

- As expected, they are at the target locations (open squares)
- What is the corresponding  $K_v$ ?
- $K_v = \lim_{s \to 0} sG_c(s)G(s) = \frac{K_{\text{amp}}}{2} = 2.5$ :
- Do the closed-loop poles have responses that decay quickly? No,  $T_s \approx 4s$

### Prop. control, step response

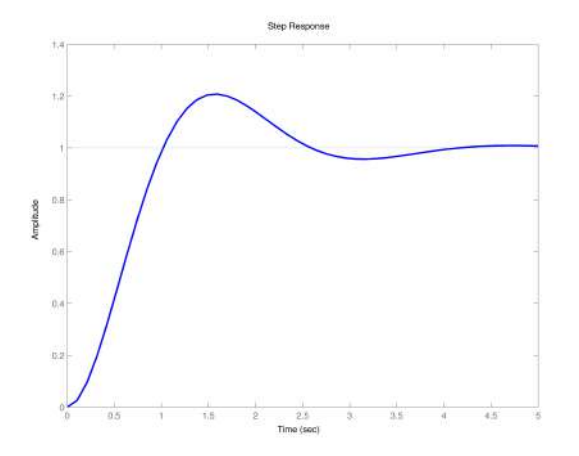

### Lead compensated design

- Where should the closed-loop poles be?  $\cos^{-1}(0.45) \approx 60^{\circ}$
- Note that the settling time is not specified; it only needs to be small. This provides design flexibility.
- However, we need a large  $K_v$  which will require large gain. Need desired positions far from open loop poles.
- Let's start with desired roots at −4 ± *j*8 (purple squares) √
- This pair has  $T_s = 1$ s and  $\omega_n = \sqrt{4^2 + 8^2} \approx 8.9$

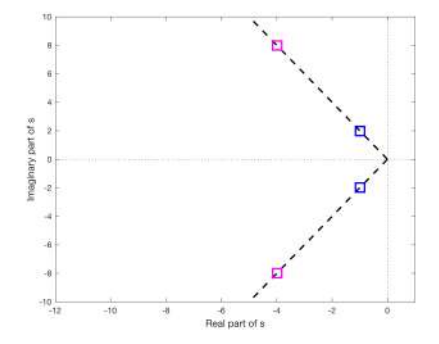

### How to choose *z*, *p* and *K<sup>c</sup>*

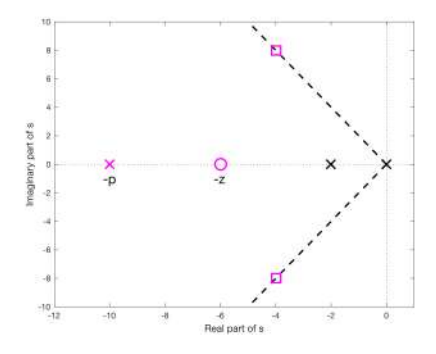

#### • Lead design questions:

- How do we choose *z* and *p* to ensure that there exists a gain that will put closed loop poles at the squares?
- Once we have done that, how do we find the gain that puts the closed-loop poles at the squares?

## How to choose *z*, *p* and *K<sup>c</sup>*

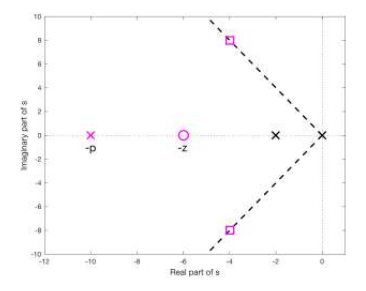

- We want squares to be on the root locus
- That is, if  $s_0$  denotes the position of one of the squares, we want  $1 + G_c(s_0)G(s_0) = 1 + KP(s_0) = 0$
- In other words, we want  $P(s_0) = -1/K$
- Separating that complex-valued equation into magnitude and phase components, we want
	- ∠*P*(*s*0) = 180◦ ; phase criterion
	- $|P(s_0)| = 1/K$ ; magnitude criterion

### How to choose *z*, *p* and *K<sup>c</sup>*

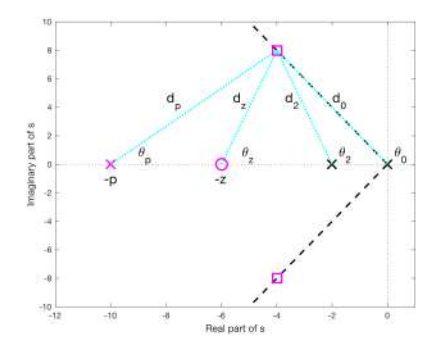

• To find *z* and *p* we use the phase criterion  $\sum$  (angles from OL zeros) –  $\sum$  (angles from OL poles) = 180<sup>°</sup>

$$
\implies \theta_z - \theta_0 - \theta_2 - \theta_p = 180^\circ
$$

Then, to find  $K_c$  we use the magnitude criterion

$$
K = K_c K_G = \frac{\prod \text{distances from OL poles}}{\prod \text{distances from OL zeros}} = \frac{d_0 d_2 d_2}{d_2}
$$

## How to choose *z* and *p*

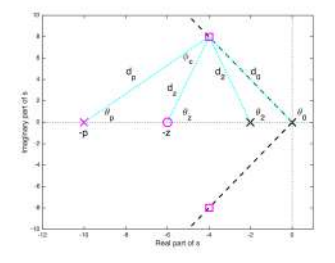

- Can we start to think of this geometrically, rather than algebraically?
- Phase condition equation at  $s_0$ :  $\theta_z \theta_p = 180^\circ + \theta_0 + \theta_2$
- One linear equation, two unknowns. Many solutions
- However, we can find out something about  $\angle G_c(s_0)$
- Since  $G_c(s) = K_c \frac{s+z}{s+\rho}$ , with  $K_c > 0$ ,  $∠G<sub>c</sub>(s<sub>0</sub>) = ∠(s<sub>0</sub> + z) - ∠(s<sub>0</sub> + p) = θ<sub>z</sub> - θ<sub>p</sub>$ Can you see this angle in the figure? It is  $\phi_c$
- Since  $90^\circ < \theta_0$ ,  $\theta_2 < 180$ ,  $\implies 0 < \phi_c < 180$
- That is, we need a phase lead compensator
- What does that say about *z* and *p*? −*p* < −*z*

# Simplifying rule of thumb

- What are good choices for *z* and *p* amongst those that provide the right amount of phase lead?
- Simplifying rule of thumb: When amount of phase lead required at s<sub>0</sub> is less than 90°, place zero on the real axis "underneath" the desired closed-loop pole positions.
- When applicable, this reduces the complexity of the design procedure; now we only have to design the pole position; often a reasonable choice
- Can iterate on zero position as needed

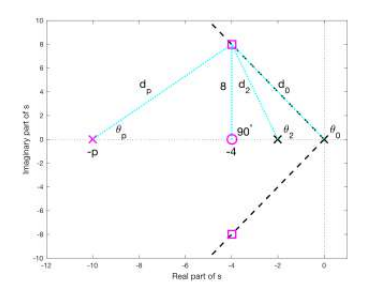

### How to choose *p*

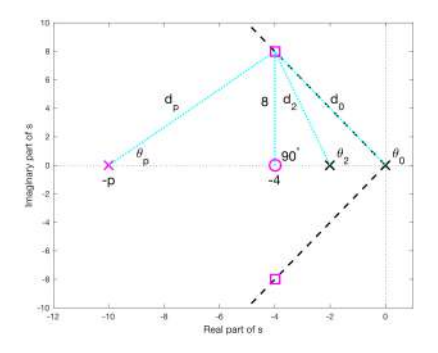

With rule of thumb in place

• Find θ*<sup>p</sup>* using

Xangles from OL zeros − Xangles from OL poles = 180◦ ∼ 90 − (116 + 104 + θ*p*) = 180 =⇒ θ*<sup>p</sup>* ≈ 50

Hence, pole at  $-p = -4 - 8/\tan(\theta_p) \approx -10.86$ 

## Checking our work

Does the root locus for the compensated system go through the desired positions?

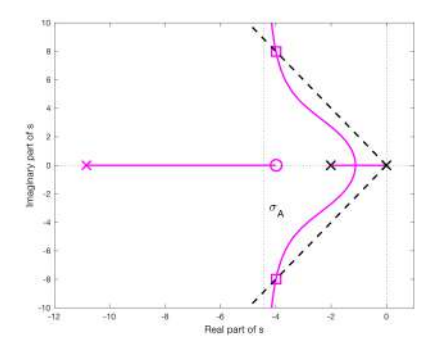

### How to choose *K<sup>c</sup>*

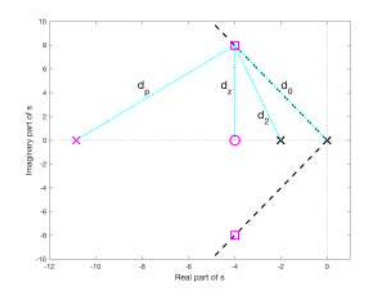

• What is the gain that puts closed-loop poles in the boxes? Recall

$$
K = K_c K_G = \frac{\prod \text{distances from OL poles}}{\prod \text{distances from OL zeros}} = \frac{d_0 d_2 d_p}{d_z}
$$

- In this example  $K_G = 1$
- Therefore,  $K_c = \frac{d_0 d_2 d_p}{d_2}$  $\frac{d_2 d_{{\it p}}}{d_{{\it z}}} \approx \frac{8.94 (8.25)(10.54)}{8} \approx 97.1$

## Summarizing initial design

- Our compensator is  $G_c(s) = \frac{97.1(s+4)}{(s+10.86)}$
- The compensated open loop is  $G_c(s)G(s) = \frac{97.1(s+4)}{s(s+2)(s+10.86)}$
- Mark all closed-loop poles on the root locus (asterisks) Note that conjugate pair hit the target (as designed), and that the real pole is not far from the (open/closed loop) zero

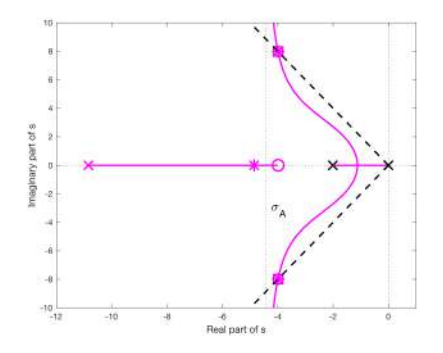

 $\text{Velocity constant: } K_v = \lim_{s \to 0} sG_c(s)G(s) \approx 17.9$ :

## What to do now?

- We tried hard, but did not achieve the design specs
- Let's go back and re-examine our choices
- Zero position of compensator was chosen via rule of thumb
- Can we do better? Yes, but two parameter design becomes trickier.
- What were other choices that we made?
- We chose desired poles to be of magnitude  $\omega_n \approx 8.9$
- We could choose them to be further away; larger gain to get there (and faster transient response)
- By how much?
- Show that when desired poles have  $\omega_n = 10$  as well as the required  $\zeta \approx 0.45$ , then the choice of  $z \approx 4.47$ ,  $p \approx 12.5$  and  $K_C \approx 125$  results in  $K_v \approx 22.3$

### Root Locus, new lead comp.

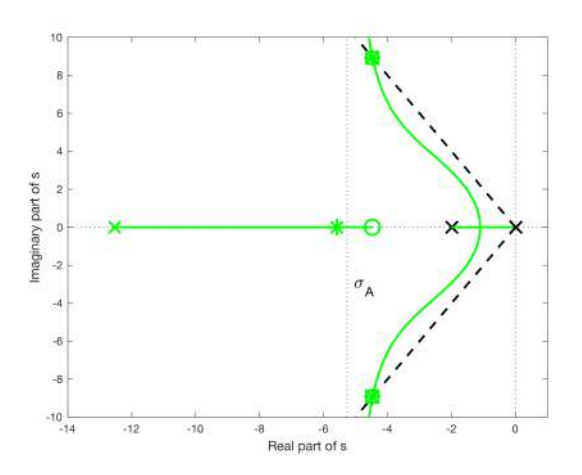

## Comparisons to prop. design

Closed-loop pole and zero positions

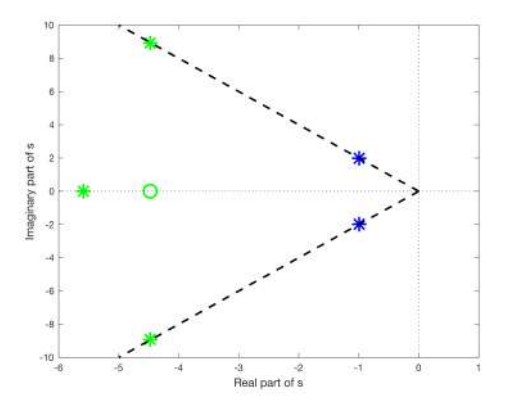

## **Comparisons**

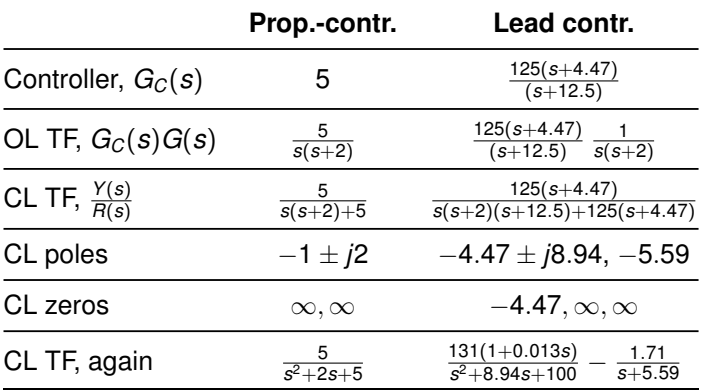

- Complex conjugate poles still dominate
- Closed-loop zero at -4.47 (which is also an open-loop zero) reduces impact of closed-loop pole at -5.59; residue of that pole in partial fraction expansion is small

# New lead comp., ramp response

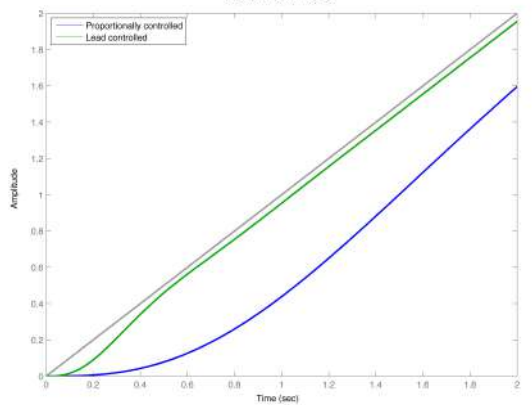

Linear Simulation Results

## New lead comp., ramp response, detail

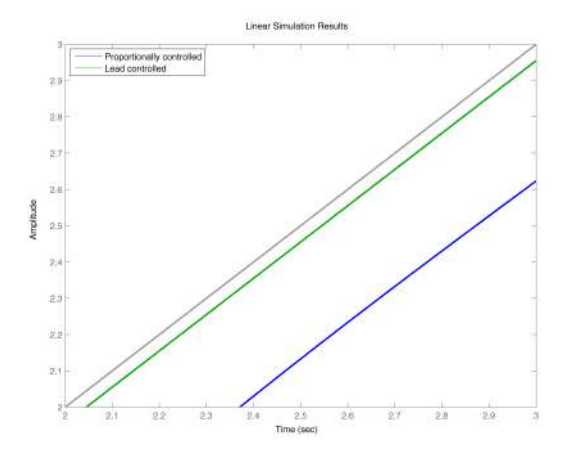

## New lead comp., step response

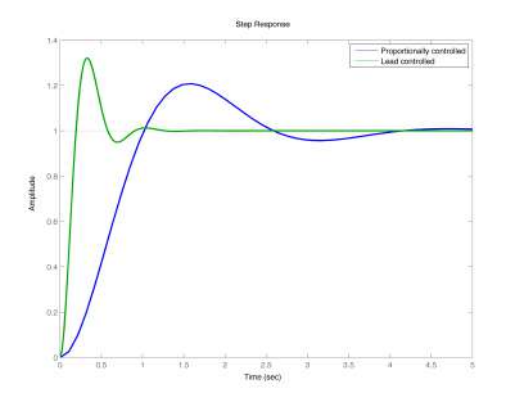

Note faster settling time than prop. controlled loop, However, the CL zero has increased the overshoot a little

Perhaps we should go back and re-design for  $\zeta \approx 0.40$ in order to better control the overshoot

### **Outcomes**

- Root locus approach to phase lead design was reasonably successful in terms of putting dominant poles in desired positions; e.g., in terms of ζ and ω*<sup>n</sup>*
- We did this by positioning the pole and zero of the lead compensator so as to change the shape of the root locus
- However, root locus approach does not provide independent control over steady-state error constants (details upcoming)
- That said, since lead compensators reduce the DC gain (they resemble differentiators), they are not normally used to control steady-state error.
- The goal of our lag compensator design will be to increase the steady-state error constants, without moving the other poles too far

## Cascade compensation

<span id="page-35-0"></span>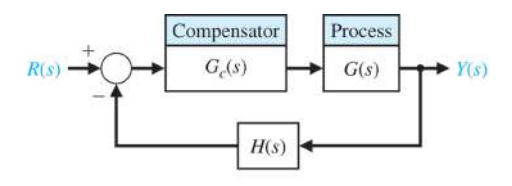

- Throughout this lecture, and all the discussion on cascade compensation, we will consider the case in which  $H(s) = 1$ .
- We will consider first order compensators of the form

$$
G_c(s)=\frac{K_c(s+z)}{(s+\rho)}
$$

with the pole,  $-p$ , and the zero,  $-z$ , both in the left half plane

- when  $|z| < |p|$ : phase lead network
- when  $|z| > |p|$ : phase lag network
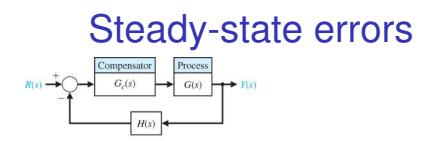

If closed loop stable, steady state error for input *R*(*s*):

$$
e_{ss}
$$
 =  $\lim_{t \to \infty} e(t)$  =  $\lim_{s \to 0} s \frac{R(s)}{1 + G_c(s)G(s)}$ 

Let  $G(s) = \frac{K_G \prod_i (s+z_i)}{\prod_i (s+\rho_i)}$  $\frac{\int_{I_j}(s+z_j)}{(s+p_j)}$  and consider  $G_C(s)=\frac{K_C(s+z)}{(s+p)}$ 

- Consider the case in which *G*(*s*) is a type-0 system.
	- Steady state error due to a step  $r(t) = Au(t)$ :  $e_{ss} = \frac{A}{1 + K_{\text{posn}}}$ , where

$$
\mathcal{K}_{\text{posn}} = G_C(0)G(0) = \frac{\mathcal{K}_C z}{\rho} \, \frac{\mathcal{K}_G \prod_i z_i}{\prod_j \rho_j}
$$

- Note that for a lead compensator, *z*/*p* < 1,
- So lead compensation may degrade steady-state error performance

*Aside:* What about *ess* of step for Type ≥ 1 systems?

### Steady-state error

- Now, consider the case in which *G*(*s*) is a type-1  $\mathsf{system},\ \mathsf{G}(\mathsf{s})=\frac{\mathsf{K}_{\mathsf{G}}\prod_{i}(\mathsf{s}+z_{i})}{\mathsf{s}\prod_{i}(\mathsf{s}+n_{i})}$  $s\prod_j(s+p_j)$
- Steady-state error due to a ramp  $r(t) = At$ :  $e_{ss} = A/K_v$ , where the velocity constant is

$$
K_{v} = \lim_{s \to 0} sG_{c}(s)G(s) = \frac{K_{C}z}{\rho} \frac{K_{G}\prod_{i} z_{i}}{\prod_{j} \rho_{j}}
$$

- Once again, lead compensation may degrade steady-state error performance
- Is there a way to increase the value of these error constants while leaving the closed loop poles in essentially the same place as they were in an uncompensated system? Perhaps  $|z| > |p|$ ?

<span id="page-38-0"></span>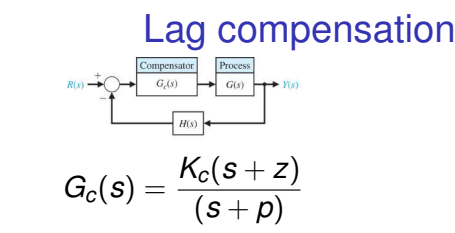

with  $|z| > |p|$ . That is, pole closer to origin than zero

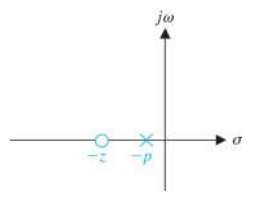

Let  $z = 1/\tau_z$  and  $p = 1/(\alpha_{\text{la}}/\tau_z)$ . Since  $z > p$ ,  $\alpha_{\text{la}} > 1$ .  $\mathcal{\tilde{K}}_{c} = \mathcal{K}_{c}z/\rho = \mathcal{K}_{c}\alpha_{\text{lag}}.$  Then

$$
G_c(s) = \frac{K_c(s+z)}{(s+p)} = \frac{\tilde{K}_c(1+\tau_z s)}{(1+\alpha_{\text{lag}}\tau_z s)}
$$

### Frequency response

$$
G_{c}(j\omega)=\frac{\tilde{K}_{C}(1+j\omega\tau_{z})}{(1+j\omega\alpha_{\text{lag}}\tau_{z})}
$$

Magnitude

- Low frequency gain:  $\tilde K_C$
- Corner freq. in denominator at  $\omega_p = p = 1/(\alpha_{\text{lag}} \tau_z)$
- Corner freq. in numerator at  $\omega_z = z = 1/\tau_z$
- $\bullet$   $\omega_p < \omega_z$
- High frequency gain:  $\tilde{K}_C/\alpha_{\sf lag} = K_C$

Phase

- $\phi(\omega) = \text{atan}(\omega \tau_z) \text{atan}(\alpha_{\text{la}} \omega \tau_z)$
- At low frequency:  $\phi(\omega) = 0$
- At high frequency:  $\phi(\omega) = 0$
- In between: negative, with max. lag at  $\omega = \sqrt{zp}$

# Bode Diagram, with  $\tilde{K}_c = 1$

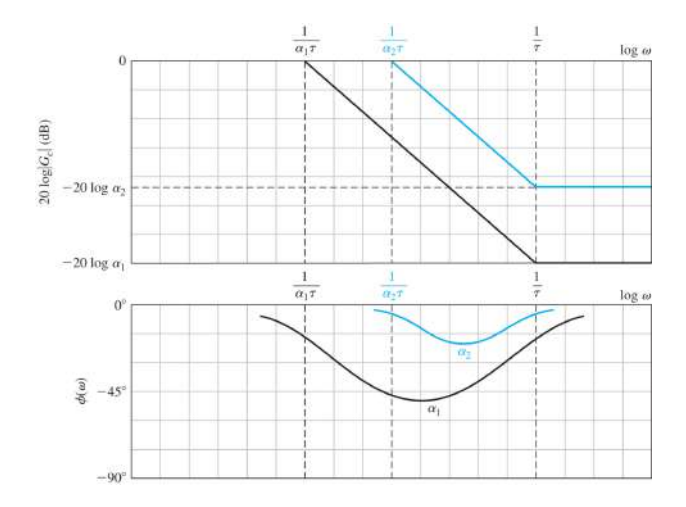

Note integrative characteristic

### A passive phase lag network

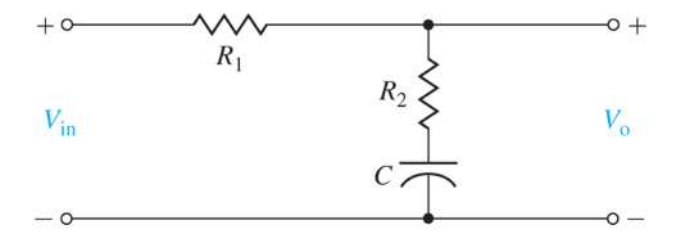

#### Active lead and lag networks

#### Here's an example of an active network architecture.

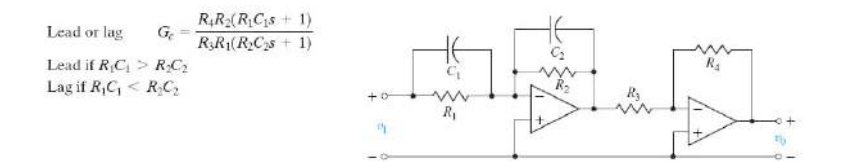

## Lag compensator design

- <span id="page-43-0"></span>• Lag compensator:  $G_c(s) = K_c \frac{s+z}{s+\rho}$ . with  $|z| > |\rho|$ .
- Recall position error constant for compensated type-0 system and velocity error constant for compensated type-1 system:

$$
K_{\text{posn}} = \frac{K_C z}{\rho} \frac{K_G \prod_i z_i}{\prod_j p_j}, \qquad K_v = \frac{K_C z}{\rho} \frac{K_G \prod_i z_i}{\prod_j p_j}
$$

where in the latter case the product in the denominator is over the non-zero poles.

#### Design Principles

- We don't try to reshape the uncompensated root locus.
- We just try to increase the value of the desired error constant by a factor  $\alpha_{\text{la}} = z/p$  without moving the existing closed-loop poles (well not much)
- Reshaping was the goal of lead compensator design

## Lag compensator design

Design principles:

- Don't reshape the root locus
	- Adding the open loop pole and zero from the compensator should only result in a small change to the angle criterion for any (important) point on the uncompensated root locus
	- Angles from compensator pole and zero to any (important) point on the locus must be similar
	- Pole and zero must be close together
- Increase value of error constant:
	- Want to have a large value for  $\alpha_{\text{lan}} = z/p$ .
	- How can that happen if *z* and *p* are close together?
	- Only if *z* and *p* are both small, i.e., close to the origin

## Lag comp. design via Root Locus

- **1** Obtain the root locus of uncompensated system
- 2 From transient performance specs, locate suitable dominant pole positions *on that locus*
- **3** Obtain the loop gain for these points,  $K_{\text{unc}} = K_{\text{ann}}K_G$ ; hence the (closed-loop) steady-state error constant
- 4 Calculate the necessary increase. Hence  $\alpha_{\text{la}} = z/p$
- **6** Place pole and zero close to the origin (with respect to desired pole positions), with  $z = \alpha_{\text{la}} p$ . Typically, choose *z* and *p* so that their angles to desired poles differ by less than 1°.
- 6 Set  $K_C = K_{\text{amp}}$

What if there is nothing suitable at step 2?

- Perhaps do lead compensation first,
- then lag compensation on lead compensated plant. i.e., design a lead-lag compensator

### Example

<span id="page-46-0"></span>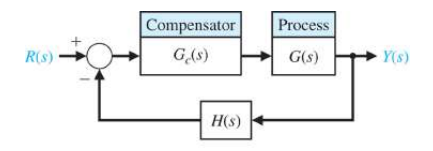

Let's consider, again, the case with  $G(s) = \frac{1}{s(s+2)}$ . Design a lag compensator to achieve damping coefficient  $\zeta \approx 0.45$  and velocity error constant  $K_v > 20$ 

**Note:** we will get a different closed loop from our lead design.

First step, obtain uncompensated root locus, and locate desired dominant pole locations

## Uncompensated root locus

In this example, this step is the same as the first step in our lead design example

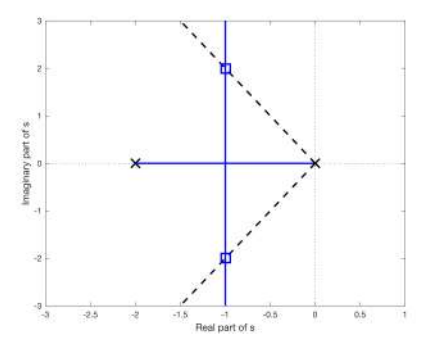

- So, yes, it is possible to achieve a damping coefficient  $\zeta \approx 0.45$  using proportional control
- What is the gain that puts the closed loop poles there?

### Finding the gain for prop. control

• That gain is  $K = K_{\text{amp}} K_G = \frac{\prod \text{distances from OL poles}}{\prod \text{distances from OL zeros}}$  $\Pi$  distances from OL zeros

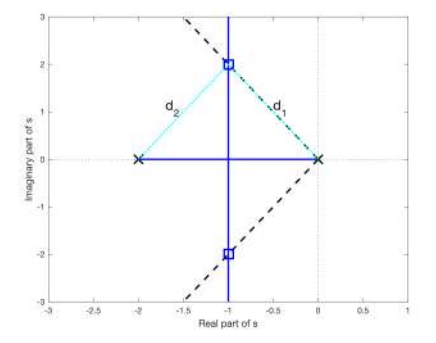

• 
$$
K=d_1d_2=5.
$$

• Since  $K_G = 1$ ,  $K_{\text{amp}} = 5$ .

Evaluate the velocity error constant, and choose *z*/*p*

- Velocity error constant of uncompensated loop:  $K_{\text{vunc}} = \lim_{s\to 0} sG_c(s)G(s) = K_{\text{ann}}K_c/2$
- Since  $K_G = 1$  and  $K_{\text{anno}} = 5$ ,  $K_{V \text{uno}} = 2.5$
- In order to obtain  $K_v > 20$ , the factor by which we need to increase  $K_{\nu \text{ line}}$  by at least  $20/2.5 = 8$
- That implies that in the design of our lag controller, we should choose pole and zero such that  $z/p > 8$ .
- where *z* is chosen to be close to the origin with respect to dominant closed-loop poles, so that the root locus doesn't change too much near those dominant closed-loop poles

#### Positioning zero and pole

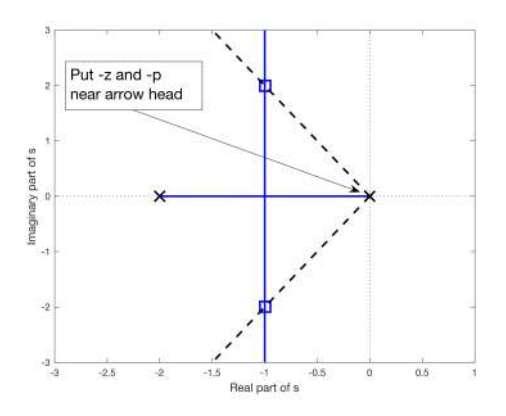

with  $z/p \geq 8$ 

## Zooming in

#### • Try −*z* = −0.1, along with −*p* = −1/80.

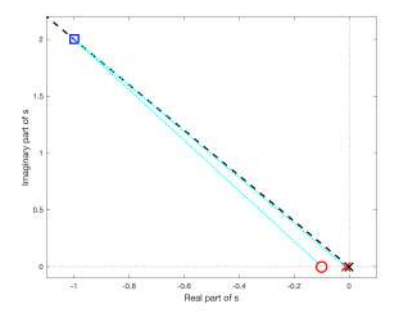

- Angles from new open-loop zero and open-loop pole to desired closed-loop pole position are pretty close.
- Therefore, their effects will nearly cancel out in phase criterion at values of *s* near box
- As a result, compensated root locus should pass close by the desired positions

### Lag compensated root locus

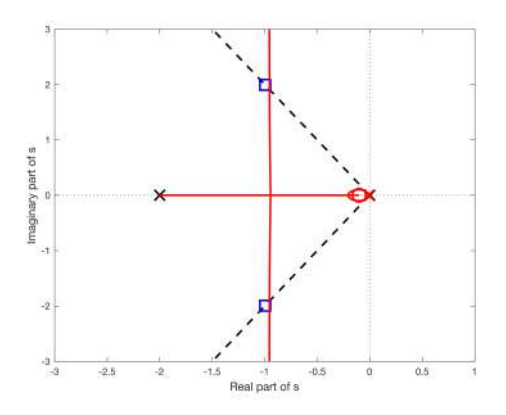

• Yes, indeed, the lag compensated root locus does pass close by the desired positions

## Lag compensated root locus, zoomed in

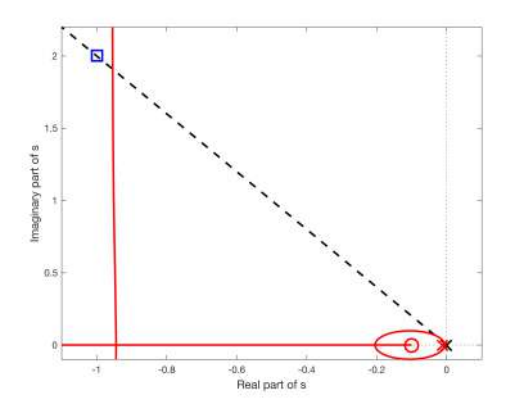

## Choosing *K<sup>c</sup>*

- Choose  $K_c$  to be the same as  $K_{\text{amp}}$  from the uncompensated design
- That is,  $K_c = 5$
- Plot actual closed loop poles on the locus (asterisks)

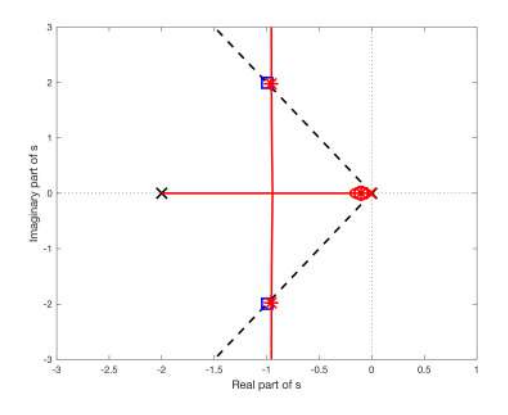

### Zoomed in

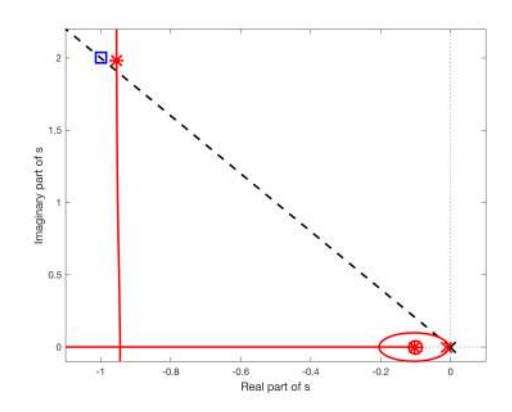

## Comparisons to prop. design

#### Closed-loop pole and zero positions

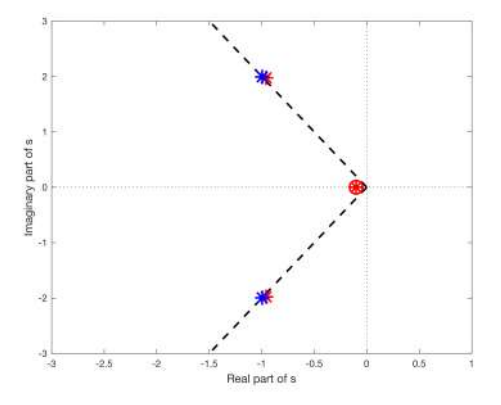

## **Comparisons**

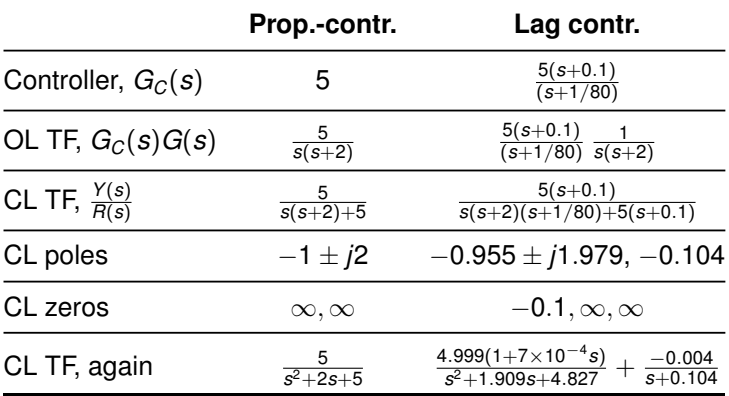

- Complex conjugate poles still dominate
- Closed-loop zero at -0.1 (which is also an open-loop zero) reduces impact of closed-loop pole at -0.104; residue of that pole in partial fraction expansion is small

#### Ramp response

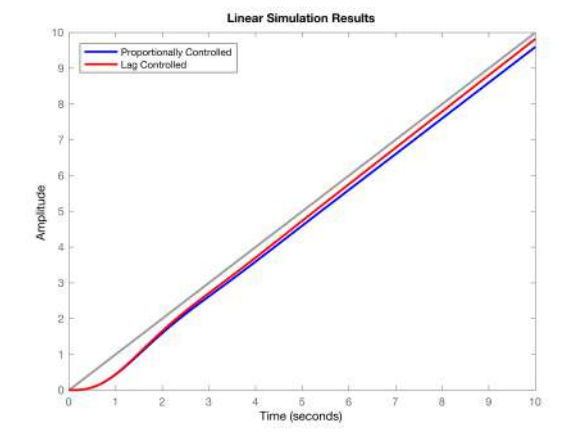

## Ramp response, detail

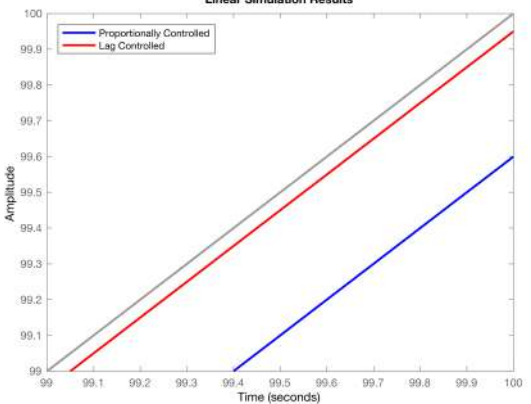

**Linear Simulation Results** 

#### Step response

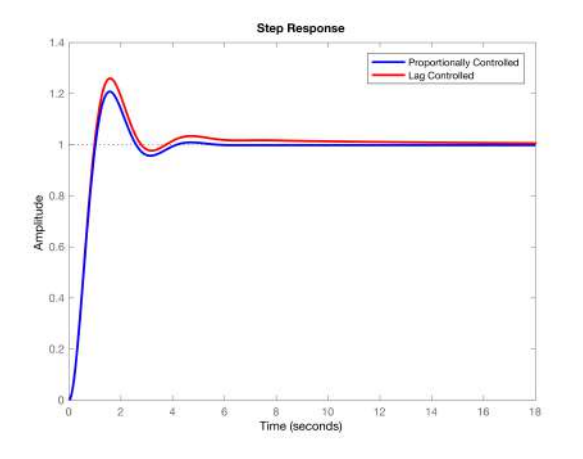

Note longer settling time of lag controlled loop, and slight increase in overshoot, due to extra closed-loop pole-zero pair that do not quite cancel each other out

# <span id="page-61-0"></span>Prop, Lead, Lag Design **Comparisons**

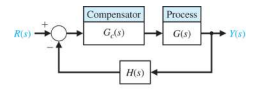

Recall the design example that we have considered for lead and lag designs:

For  $G(s) = \frac{1}{s(s+2)}$  and with  $H(s) = 1$ , design a compensator to achieve:

- damping coefficient  $\zeta \approx 0.45$  and
- velocity error constant  $K_v = \lim_{s\to 0} sG_c(s)G(s) > 20$
- swift transient response (small settling time)

We have done

- Proportional design (blue), which failed to meet specifications
- Lead design (green)
- Lag design (red)

## Prop, Lead, Lag Design **Comparisons**

Closed-loop pole and zero positions

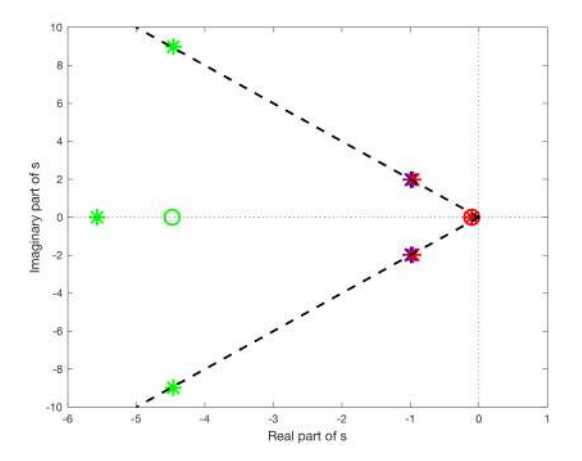

## Bode, open loop, *Gc*(*j*ω)*G*(*j*ω)

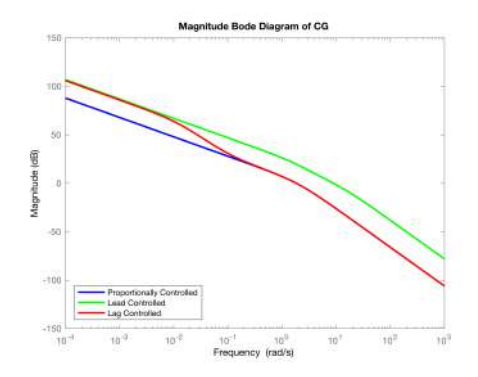

- $Recall K_v = lim_{s\to 0} sG_c(s)G(s)$
- Low freq's: curves approx linear with slope -20dB/dec.
- $\text{That is } 20 \log_{10}(|G_c(j\omega)G(j\omega)|) \approx 20 \log_{10}(A) 20 \log_{10}(\omega)$
- That means  $G_c(j\omega)G(j\omega)\approx \frac{A}{j\omega}$ ;  $G_c(s)G(s)\approx \frac{A}{s}$ ;  $\implies$   $K_{\rm V}=A$
- Thus, when low freq. slope is -20dB/dec, "higher" curves mean larger *K<sup>v</sup>*

## Low freq. analysis

- Let's now do that analytically
- For each design, for small  $s$ ,  $G_c(s)G(s) \approx \frac{A}{s}$ *s*

• 
$$
G(s) = \frac{1}{s(s+2)}
$$

• **Prop:** 
$$
G_c(s) = 5
$$
. Hence,  $A = 2.5$ 

• **lead:** 
$$
G_c(s) = \frac{125(s+4.47)}{(s+12.5)}
$$
. Hence,  $A = 22.3$ 

• Lag: 
$$
G_c(s) = \frac{5(s+0.1)}{(s+1/80)}
$$
. Hence,  $A = 20$ 

## Prop, Lead, Lag Design **Comparisons**

For given example:  $G(s) = \frac{1}{s(s+2)}, \, \zeta \approx 0.45$ 

|                     | Prop.-contr.         | Lead contr.                                                  | Lag contr.                                                                   |
|---------------------|----------------------|--------------------------------------------------------------|------------------------------------------------------------------------------|
| $G_C(s)$            | 5                    | $125(s+4.47)$<br>$(s+12.5)$                                  | $5(s+0.1)$<br>$(s+1/80)$                                                     |
| $\frac{Y(s)}{R(s)}$ | $\frac{5}{s^2+2s+5}$ | $131(1+0.013s)$<br>1.71<br>$s^2 + 8.94s + 100$<br>$s + 5.59$ | $4.999(1+7\times10^{-4}s)$<br>$\frac{-0.004}{s+0.104}$<br>$s^2+1.909s+4.827$ |
| CL poles            | $-1 \pm i2$          | $-4.47 \pm 18.94, -5.59$                                     | $-0.955 \pm i1.979, -0.104$                                                  |
| CL zeros            | $\infty, \infty$     | $-4.47, \infty, \infty$                                      | $-0.1, \infty, \infty$                                                       |
| $1/K_v$             | 0.4                  | 0.045                                                        | 0.05                                                                         |

- Lag design retains similar CL poles to prop. design, plus a "slow" pole with a small residue
- CL poles of lead design quite different
- Lead and lag meet  $K_v$  specification (1/ $K_v = e_{ss,unit\,ramb}$ )

#### Ramp response

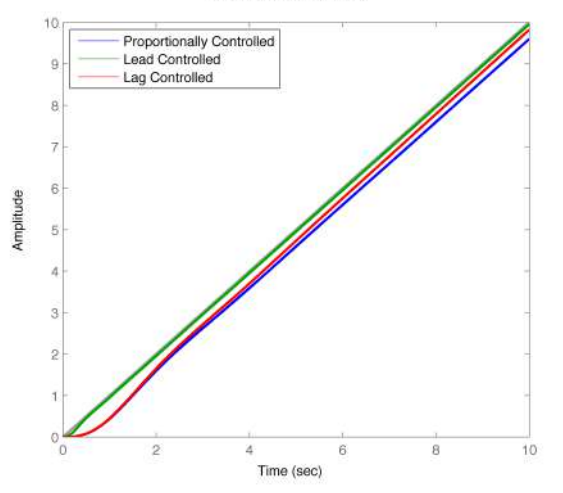

**Linear Simulation Results** 

#### Ramp response, detail

**Linear Simulation Results** 

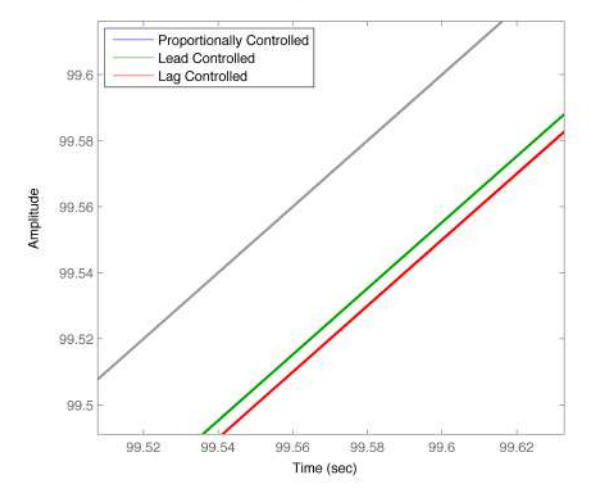

### Step response

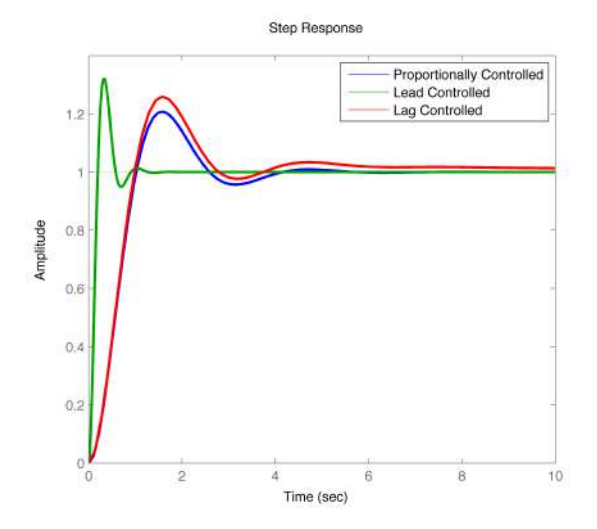

### Step response, detail

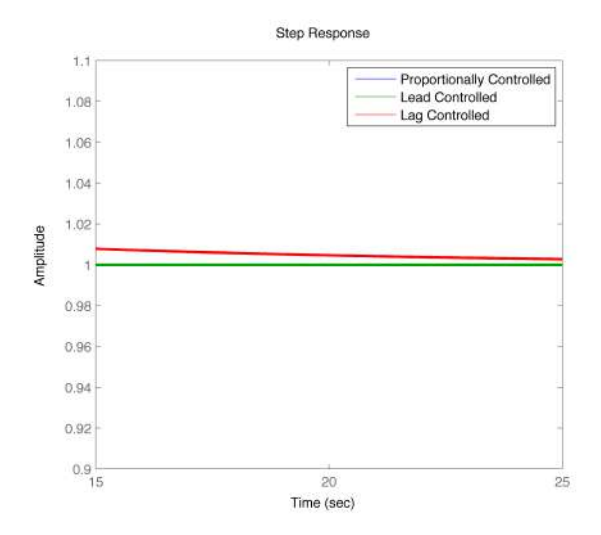

## Anything else to consider?

## Anything else to consider?

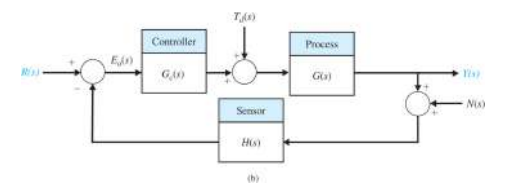

With  $H(s) = 1$ ,

$$
Y(s) = \frac{G_c(s)G(s)}{1 + G_c(s)G(s)} R(s) + \frac{G(s)}{1 + G_c(s)G(s)} T_d(s) - \frac{G_c(s)G(s)}{1 + G_c(s)G(s)} N(s)
$$

$$
E(s) = \frac{1}{1 + G_c(s)G(s)} R(s) - \frac{G(s)}{1 + G_c(s)G(s)} \frac{T_d(s)}{T_d(s)} + \frac{G_c(s)G(s)}{1 + G_c(s)G(s)} N(s)
$$
#### Response to step disturbance

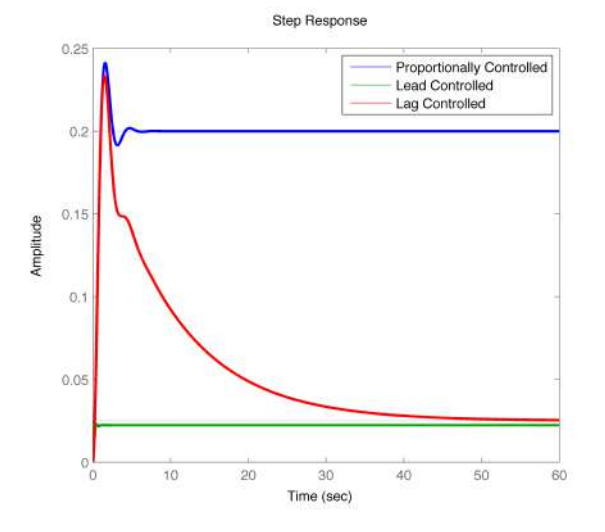

# Response to step disturbance, detail early

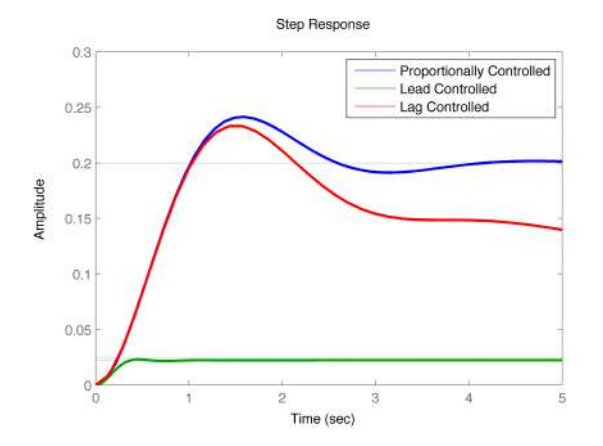

# Response to step disturbance, detail late

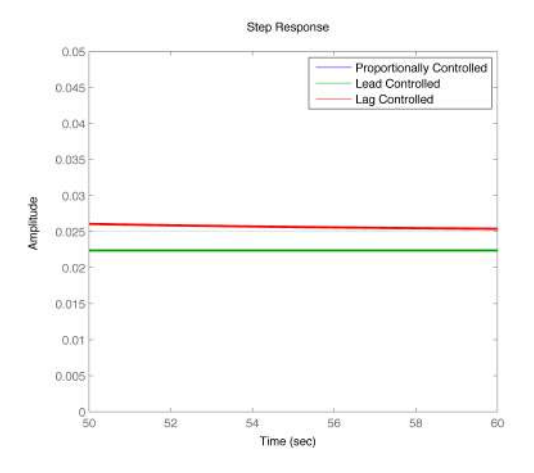

Homework: Show that *ess* for a step disturbance is 0.2, 0.0225 and 0.025 for prop., lead, lag, respectively

# Error due to Gaussian sensor noise

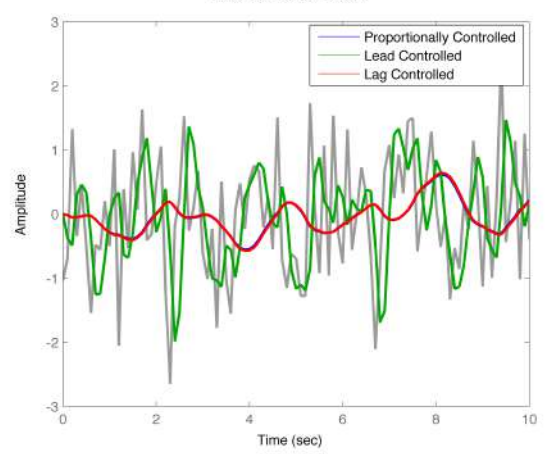

**Linear Simulation Results** 

# Bode diagram of  $G_C(s)G(s)/(1 + G_C(s)G(s))$

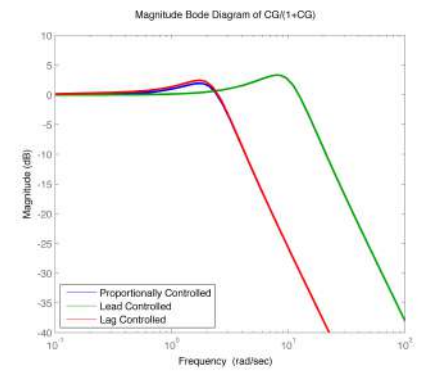

- Prop. and lag designs do a better job at filtering out the higher frequency noise components
- You could also see this bandwidth diff. in open loop Bode plots
- Reduced bandwidth also means slower step and ramp responses

# **Insights**

- <span id="page-77-0"></span>• If we would like to improve the transient performance of a closed loop
	- We can try to place the dominant closed-loop poles in desired positions
	- One approach to doing that is lead compensator design
	- However, that typically requires the use of an amplifier in the compensator, and hence requires a power supply
	- Broadening of bandwidth improves transient performance but exposes loop to noise
- If we would like to improve the steady-state error performance of a closed loop without changing the dominant transient features too much
	- We can consider designing a lag compensator to provide the required gain
	- However, that typically produces a "weak" slow pole that slows the decay to steady state

### What if we want to do more?

- <span id="page-78-0"></span>• What happens if we want to improve transient performance **and** improve steady-state error?
- For example, what if we want to design a compensator for  $G(s) = \frac{1}{s(s+2)}$  that achieves

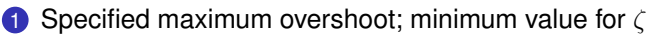

- 2 Specified (2%) settling time; largest (least negative) real part of closed loop pole
- **3** Specified steady-state error for ramp input; min. value for  $K_v$ , related to DC open loop "gain"
- Lead compensation gives (some) ability to address 1 and 2
- Lag compensation gives (some) ability to address 3
- What should we do?

# Lead-lag compensation

- Here is one thing that we can do:
	- **Step 1:** Design a lead compensator  $G_{c \text{ lead}}(s)$  for the process *G*(*s*) to change the shape of the root locus and choose the gain so that the poles are in the desired position
	- **Step 2:** Design a lag compensator,  $G_{c,\text{lag}}(s)$  to leave the dominant closed-loop poles of the lead-compensated process  $\tilde{G}(s) = G_{c,\text{lead}}(s)G(s)$  in approximately the position but provide extra low-frequency gain
- This is called a lead-lag controller:  $G_c(s) = G_c$ , lead-lag $(s) = G_c$ , lag $(s)G_c$ , lead $(s)$

# Lead-Lag Comp. example

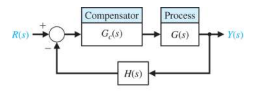

<span id="page-80-0"></span>Consider a case with  $G(s) = \frac{1}{s(s+2)}$  and  $H(s) = 1$ . Design a compensator to achieve:

• damping coefficient  $\zeta \approx 0.45$ 

- dominant poles with real parts  $\approx -4.5$ , so that they correspond to a 2% setting time of  $\approx \frac{4}{4.5} \sim 0.9$ s
- velocity error constant  $K_v = \lim_{s\to 0} sG_c(s)G(s) > 40$

What to do?

- Our second lead compensator (with the green root locus),  $G_{c,\text{lead}}(s) = \frac{125(s+4.47)}{(s+12.5)}$ , achieves the first two requirements
- However, that design has  $K_v \approx 22.3$
- Now design a lag compensator to increase  $K<sub>v</sub>$  to 40

# Lead-Lag Design

- $G_{c,\text{lead}}(s)G(s)$  has  $K_v \approx 22.3$ .
- Lag compensator must increase this to around 40. Therefore, we need  $z_{\text{lag}}/p_{\text{lag}} \approx 1.8$ .
- Looking at the closed loop poles of lead compensated plant (green, see also table on slide 33),

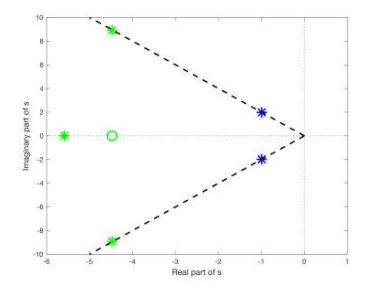

we can try  $z_{\text{lan}} = 0.18$ ,  $p_{\text{lan}} = 0.1$ .

• Therefore  $G_{c, \text{lead-lag}}(s) = \frac{125(s+0.18)(s+4.47)}{(s+0.1)(s+12.5)}$ 

# Prop, Lead, Lag, Lead-Lag Design Comparisons

Closed-loop pole and zero positions

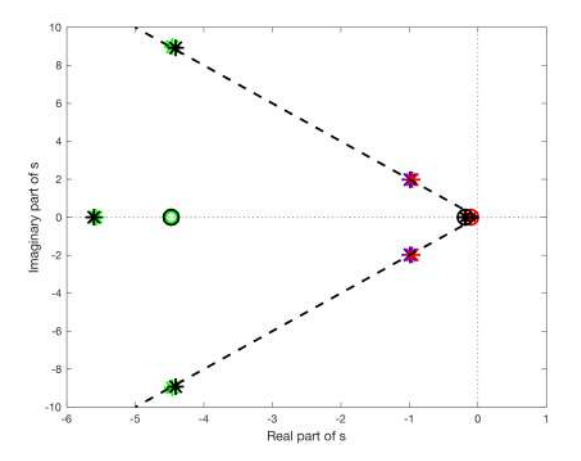

# Bode, open loop, *Gc*(*j*ω)*G*(*j*ω)

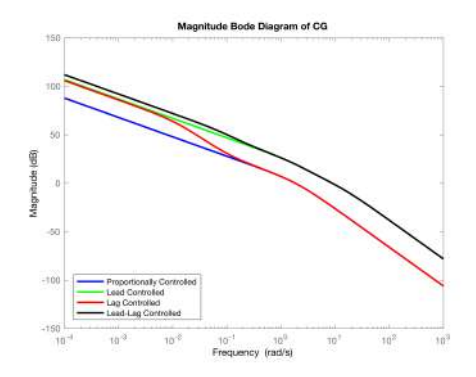

- Recall  $K_v = \lim_{s\to 0} sG_c(s)G(s)$
- At low freq. slope is -20dB/dec. Hence  $G_c(s)G(s) \approx \frac{A}{s}$ . Hence,  $K_v = A$ .
- Since  $G_{c, \text{lead-lag}}(s) = \frac{125(s+0.18)(s+4.47)}{(s+0.1)(s+12.5)}$ ,  $A_{\text{lead-lag}} = 40.23$
- By comparison with slide 70 (and as seen in plot),  $A_{\text{lead-laa}} > A_{\text{lead}} \geq A_{\text{la}} > A_{\text{prop}}$

# Lead, Lead-Lag Comparisons

#### Prop. and Lag designs are on slide 71

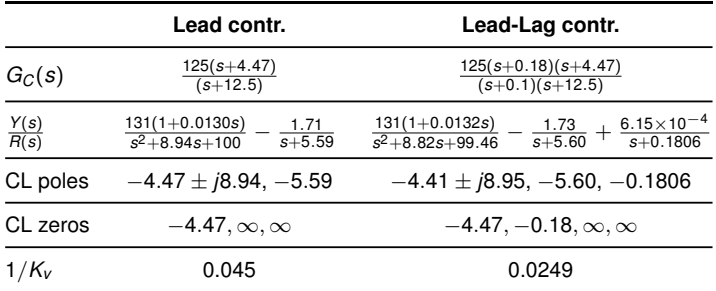

- Lead-lag design retains similar CL poles to lead design, plus a "slow" pole with very small residue
- Lead-lag will have smaller steady-state error for a ramp input.
- Anything else? Recall larger low-frequency gain

#### Ramp response

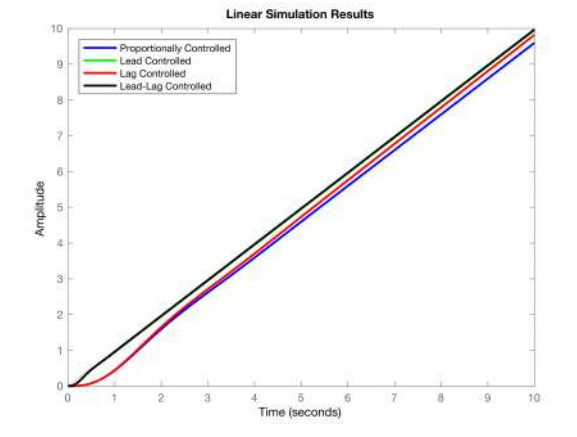

#### Ramp response, detail

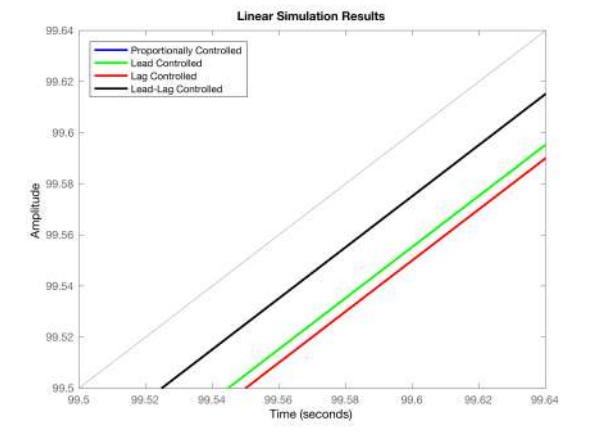

### Step response

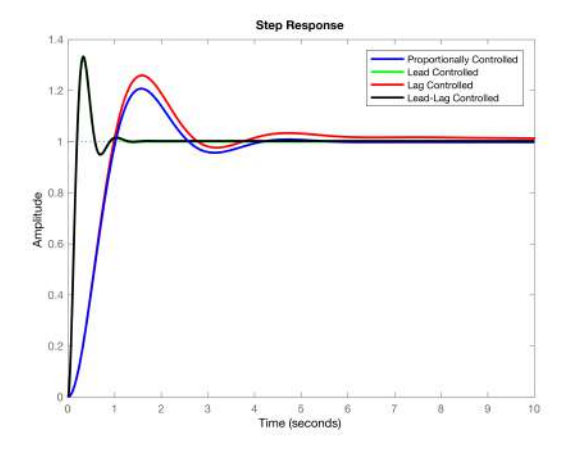

### Response to step disturbance

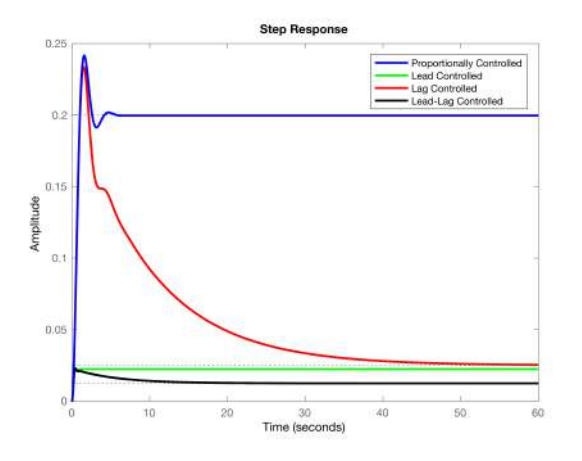

Note reduced steady-state disturbance error of lead-lag design. This is due to larger  $K_v$ , which comes from larger low-frequency "gain"

# Error due to Gaussian sensor noise

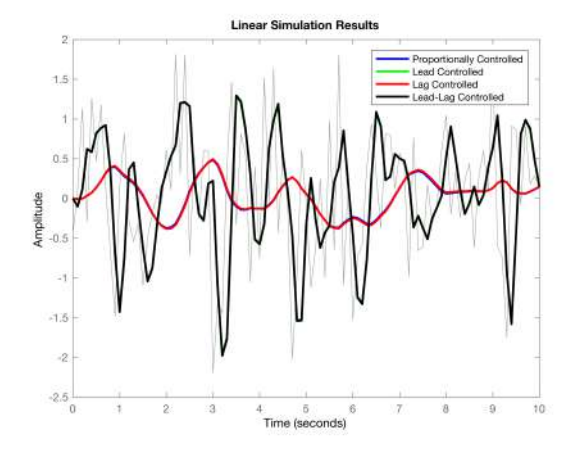

# Bode diagram of  $G_C(s)G(s)/(1 + G_C(s)G(s))$

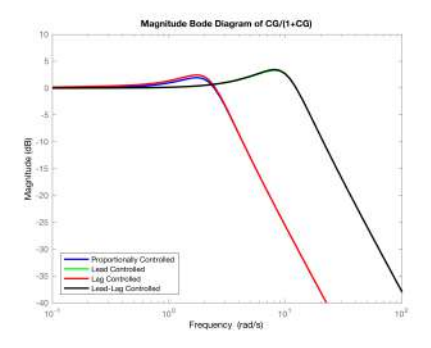

- Prop. and lag designs do a better job at filtering out the higher frequency noise components
- You could also see this bandwidth diff. in open loop Bode plots
- Reduced bandwidth also means slower step and ramp responses

# <span id="page-91-0"></span>A prelude to frequency-domain design

- In our design process there were connections between performance measures and the frequency responses of the open loop and the closed loop.
- Perhaps we might be able to build a design technique around Bode magnitude and phase diagrams of the open-loop transfer function, rather than the open-loop poles and zeros